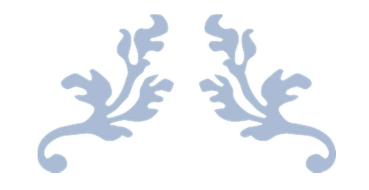

## MASTER OF COMPUTER APPLICATION

Syllabus w.e.f. the Academic Session 2021-2022

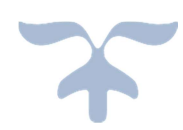

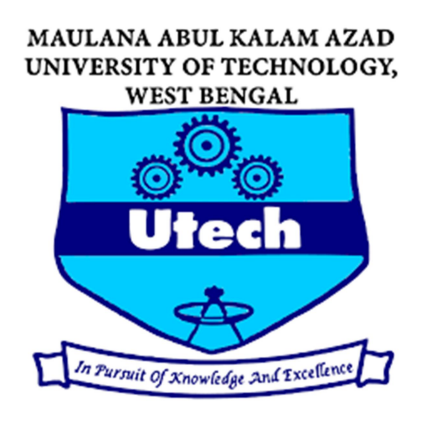

MAULANA ABUL KALAM AZAD UNIVERSITY OF TECHNOLOGY WEST BENGAL

## First Year: Semester-I

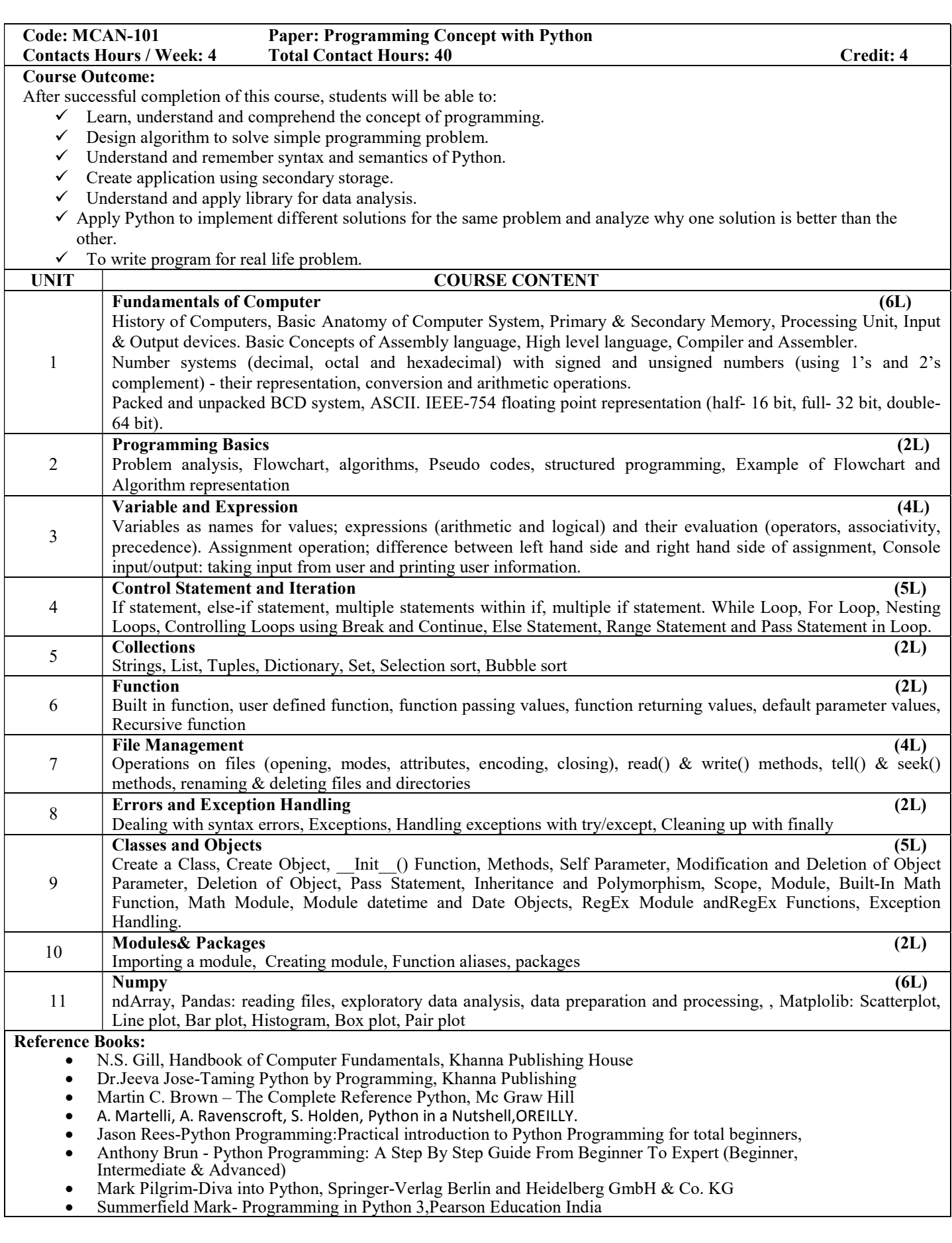

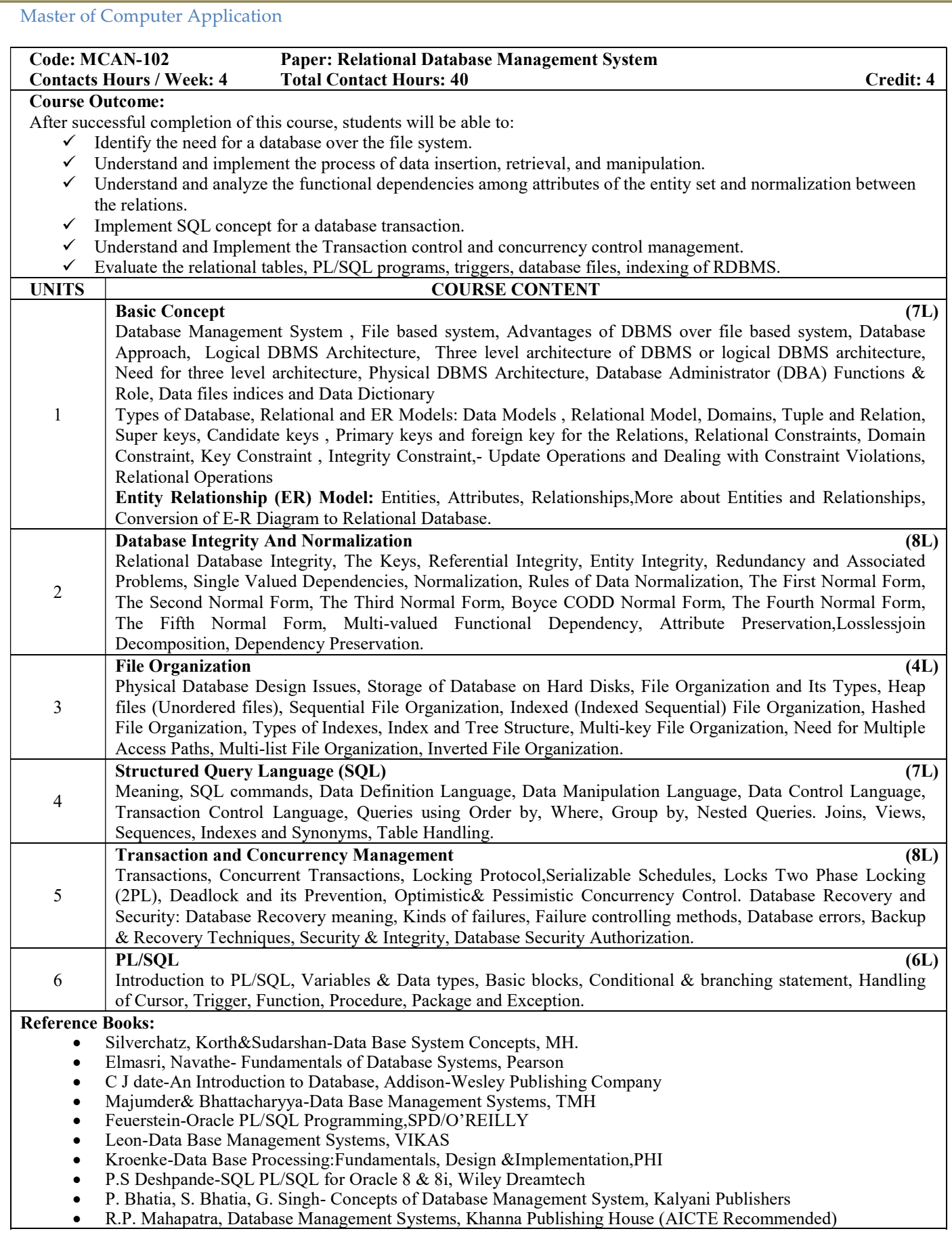

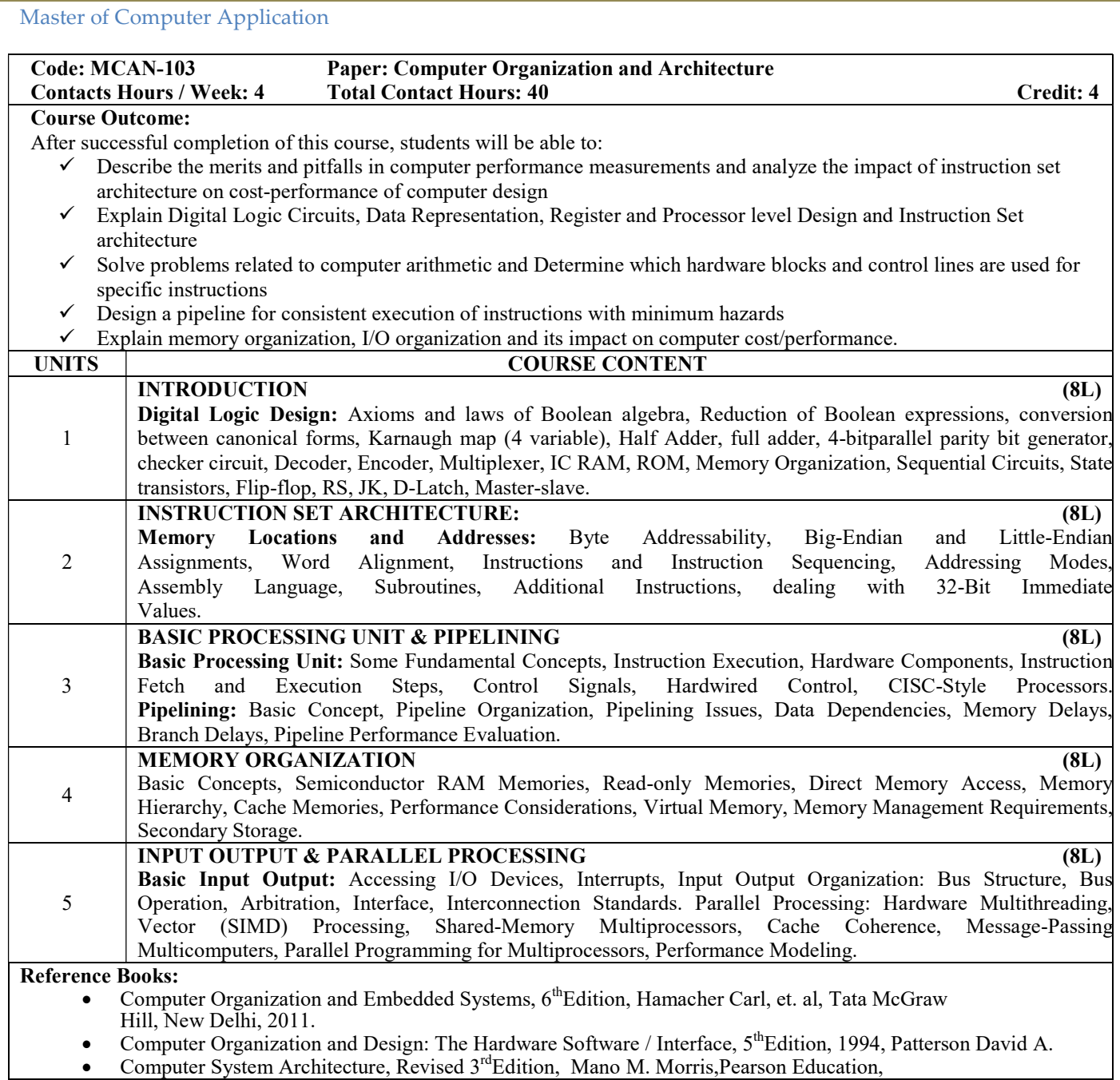

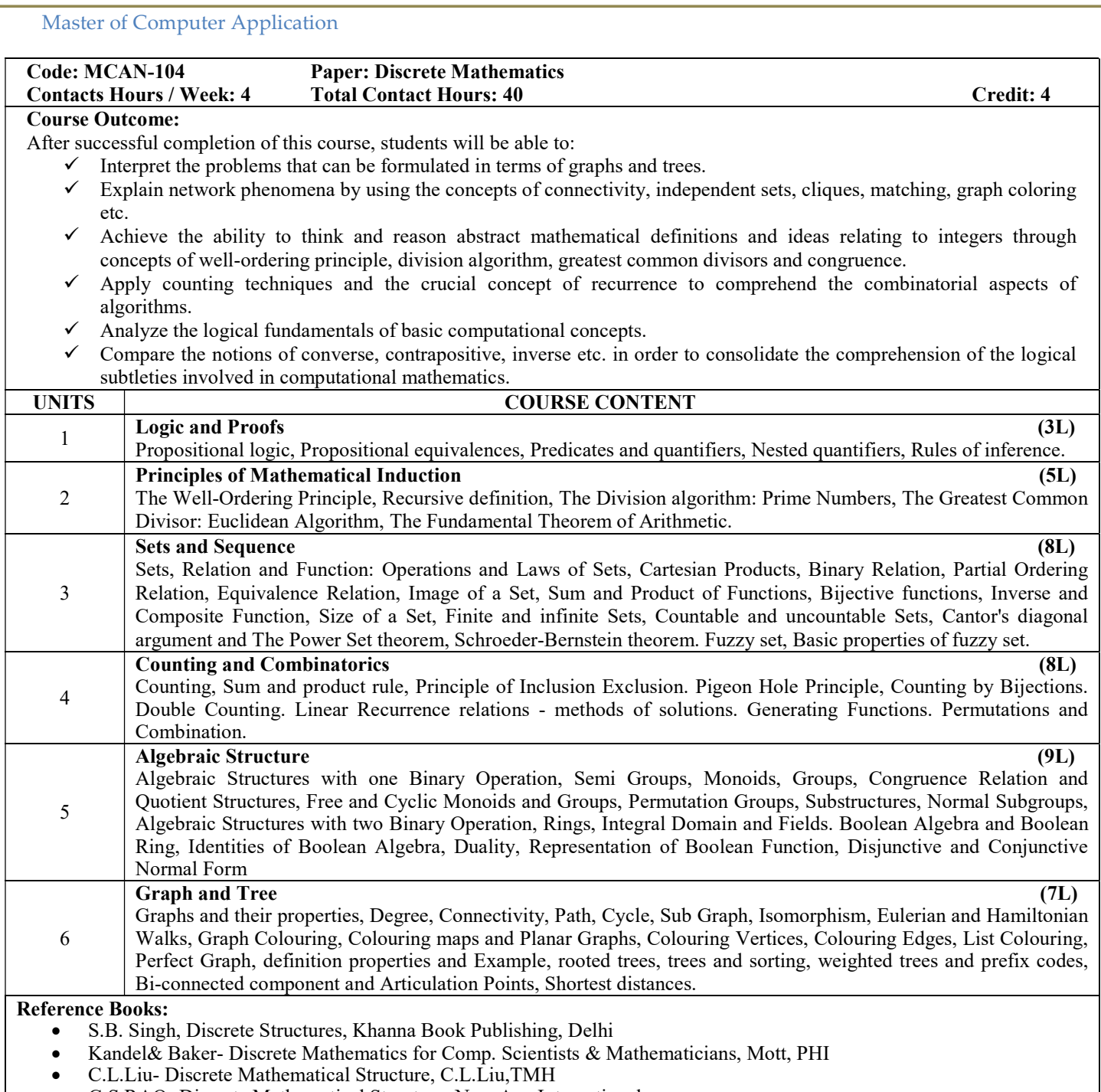

- G.S.RAO- Discrete Mathematical Structure, New Age International
- DeoNarsingh Graph Theory With Applications To Engineering And Computer Science, PHI Learning
- Arumugam, Ramachandran- Invitation to Graph Theory, Scitech Publications (India)

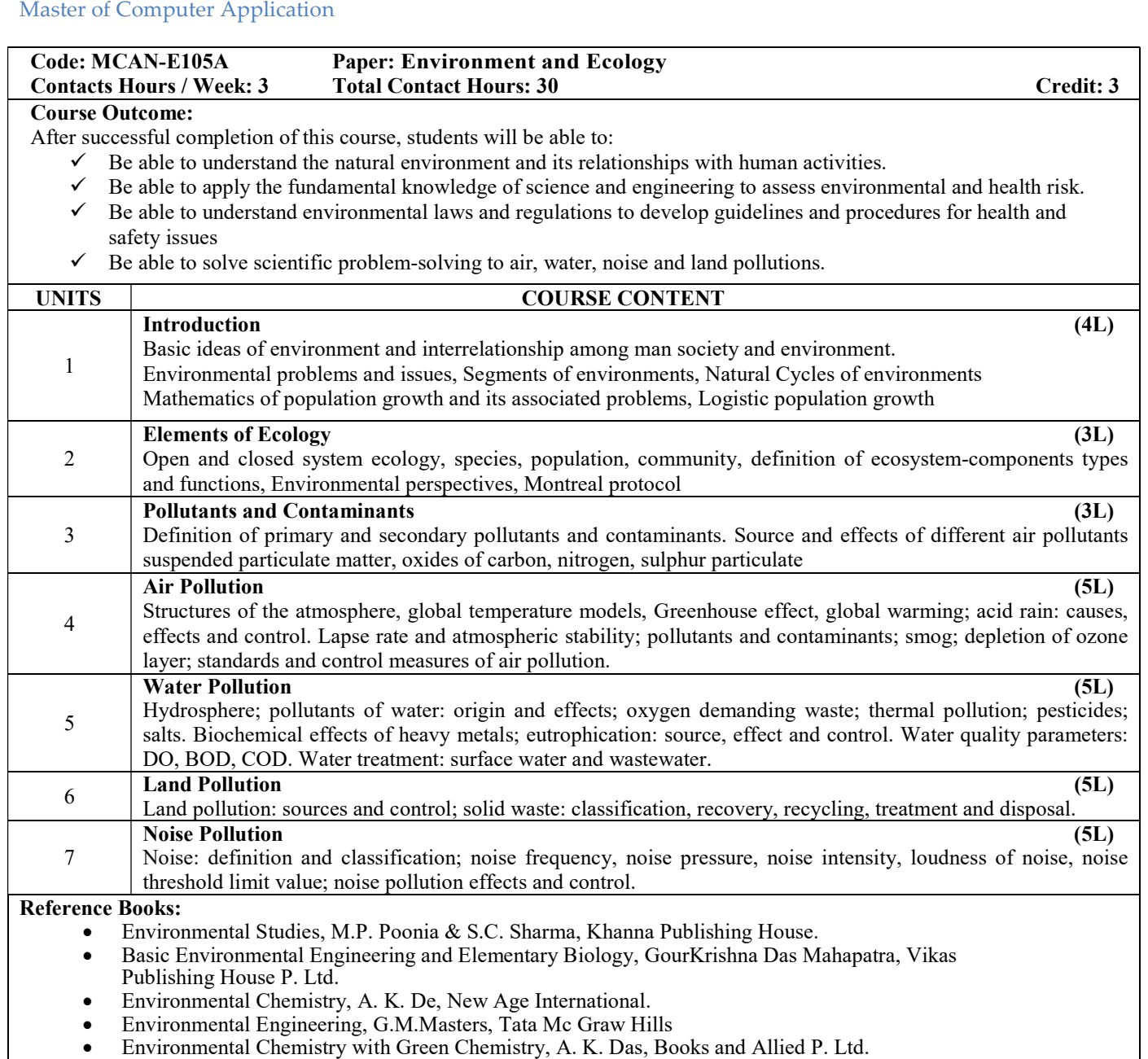

• Fundamentals of Environment & Ecology, D. De, D. De, S. Chand & Company Ltd.

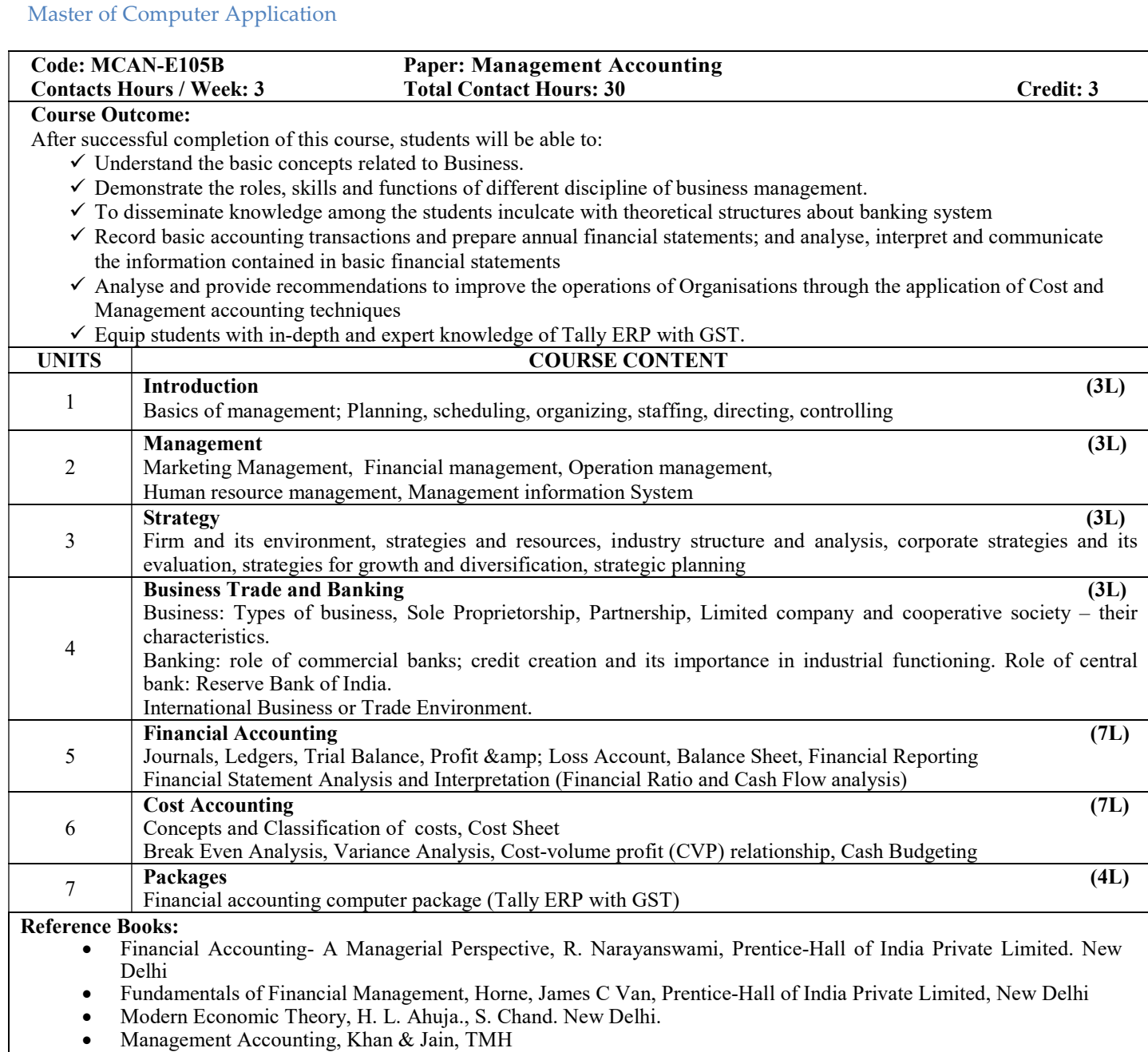

Management Accounting,M.E.ThukaramRao,New Age International

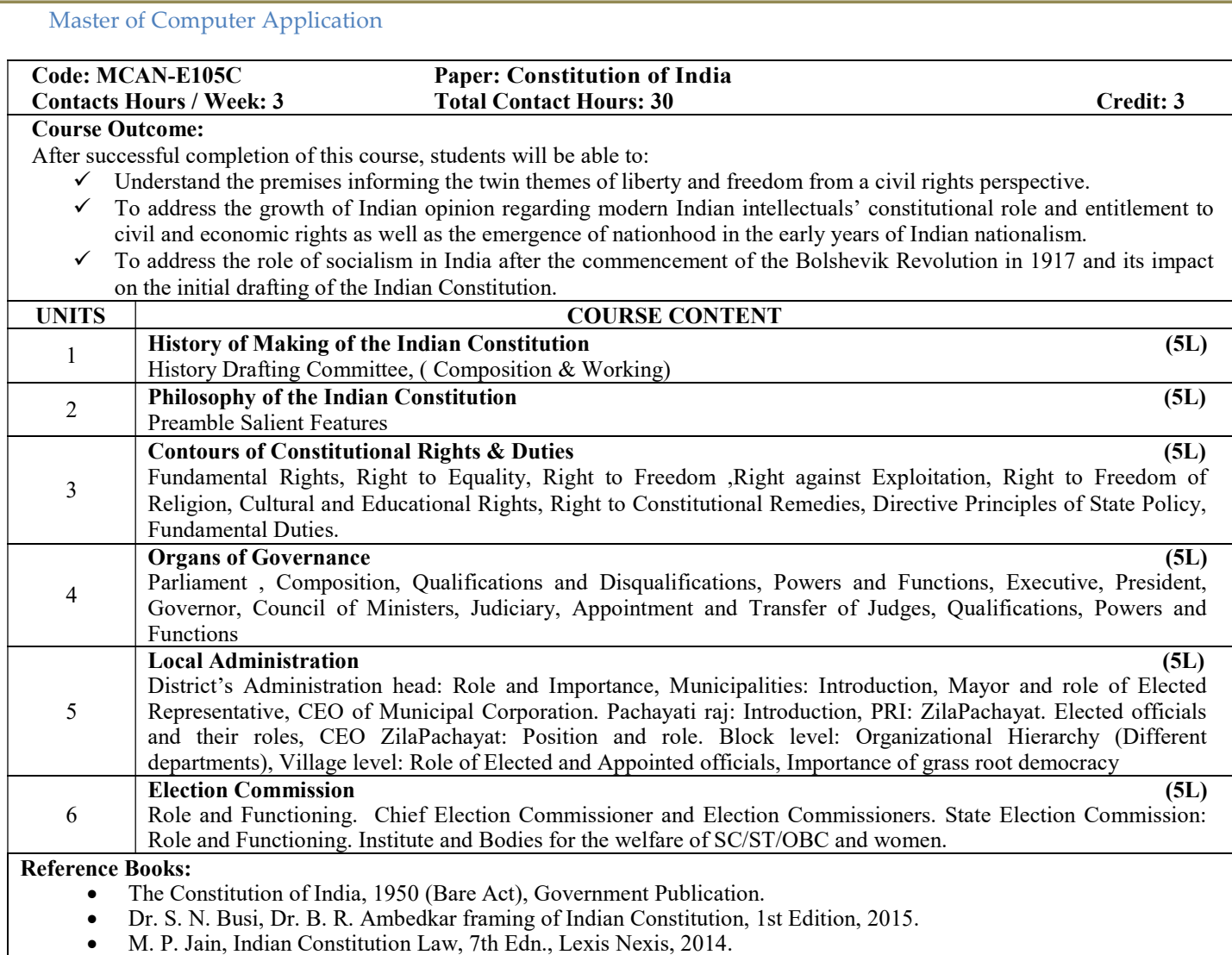

D.D. Basu, Introduction to the Constitution of India, Lexis Nexis, 2015.

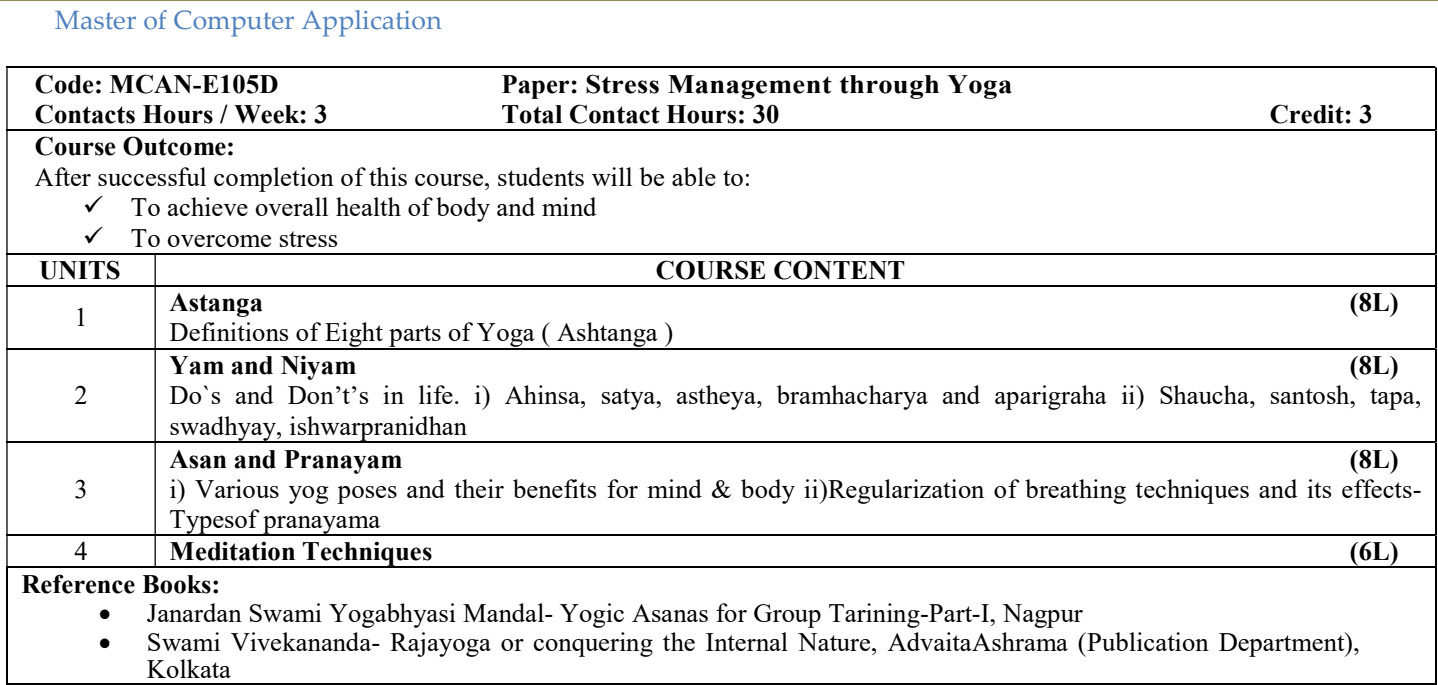

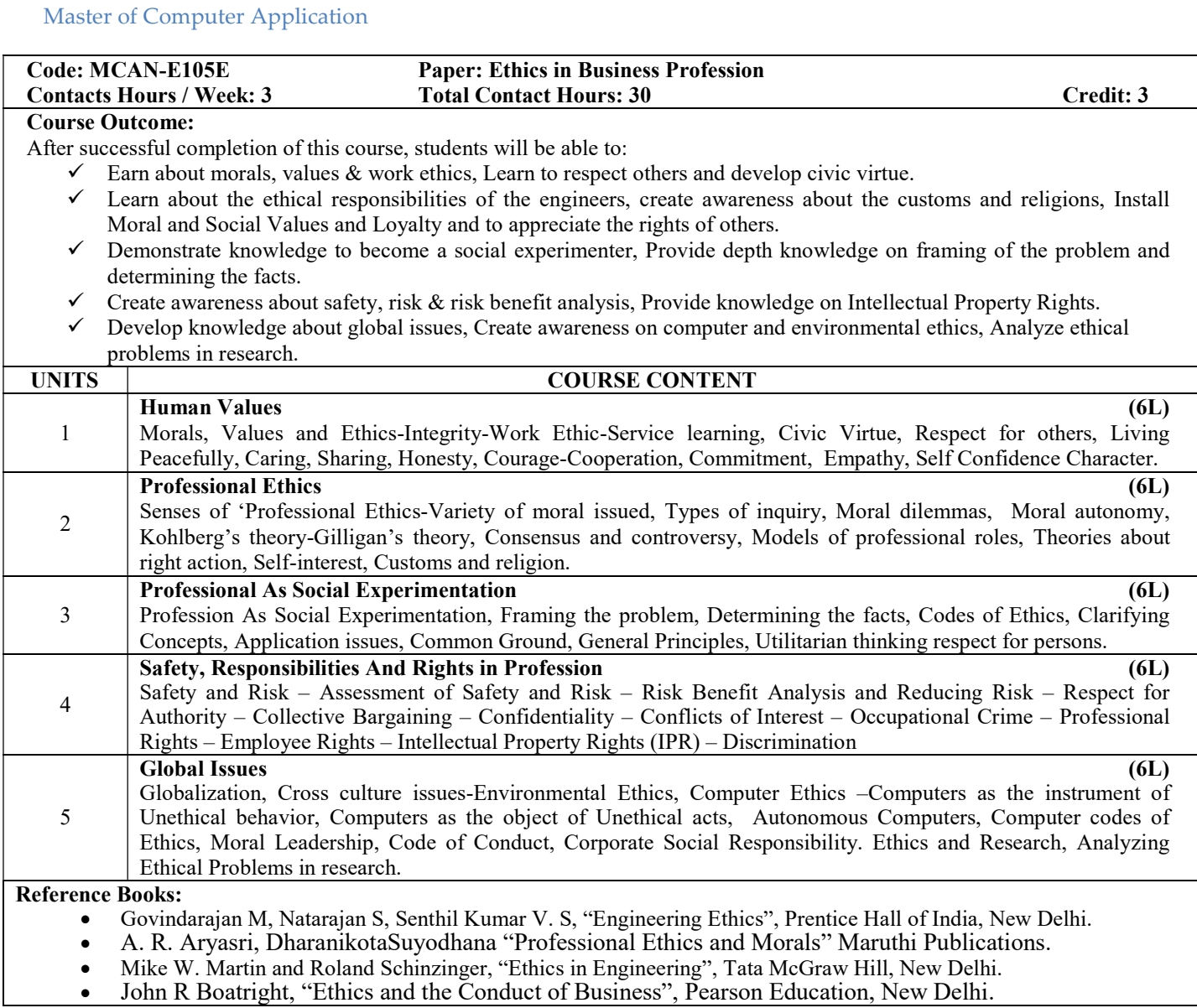

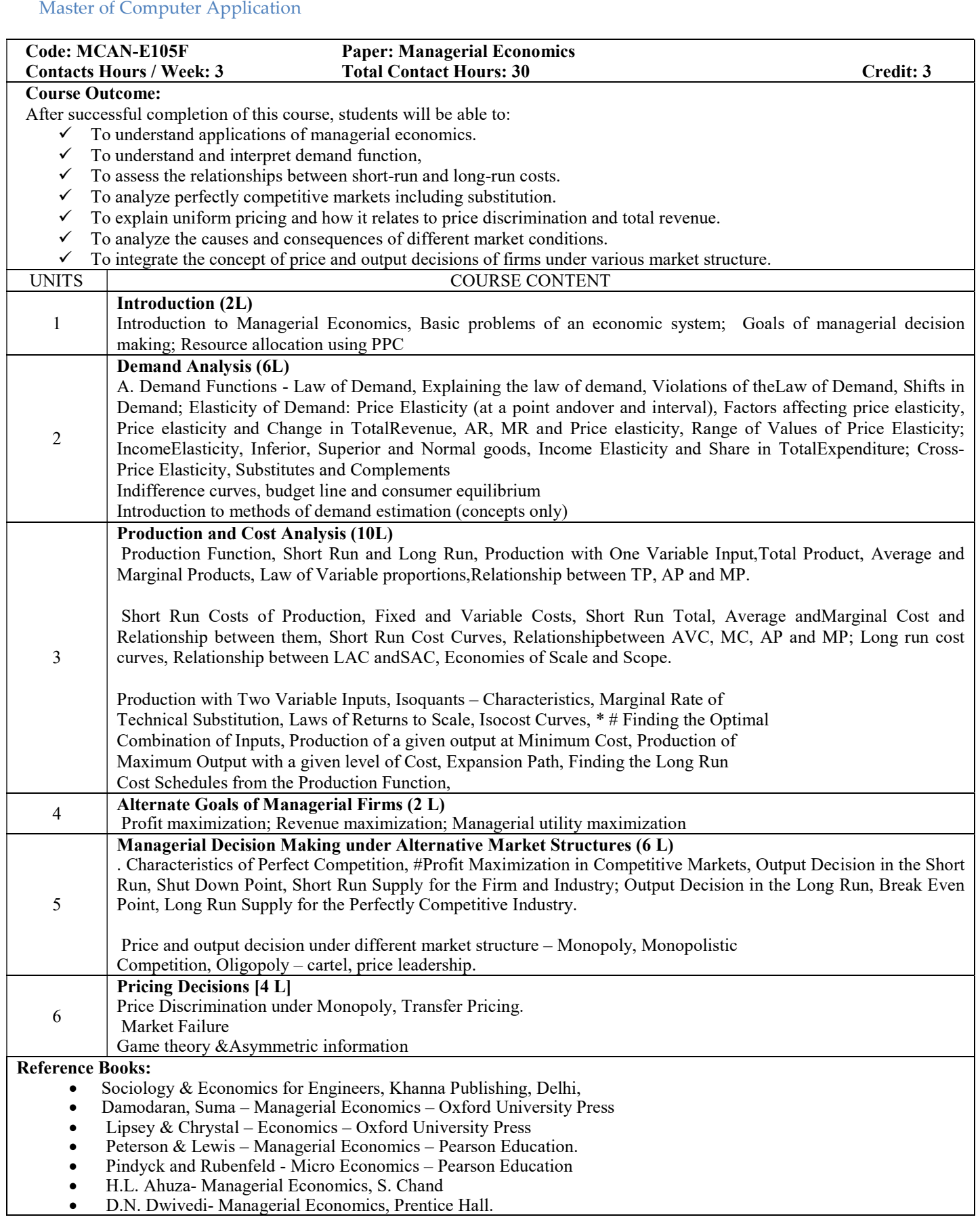

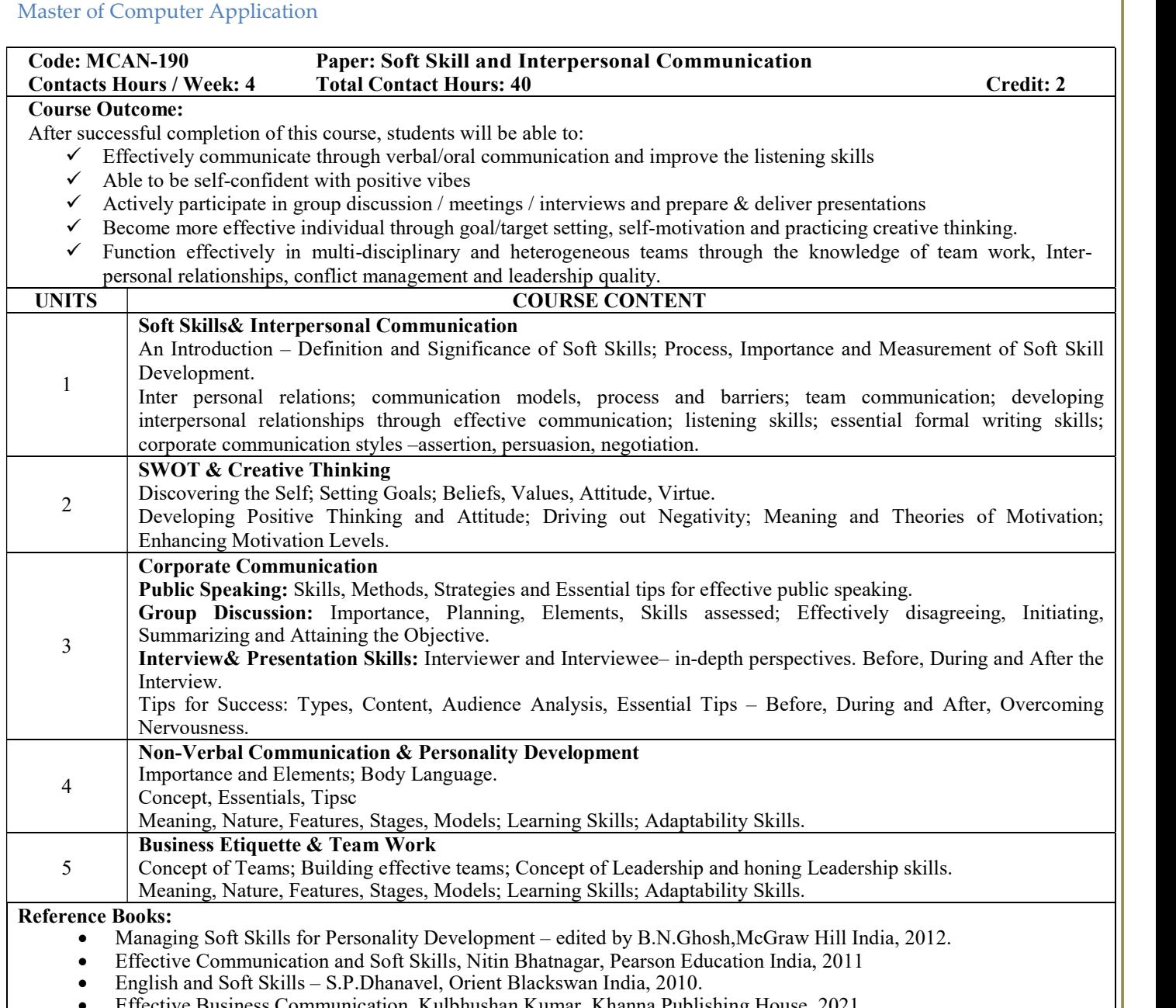

Effective Business Communication, Kulbhushan Kumar, Khanna Publishing House, 2021.

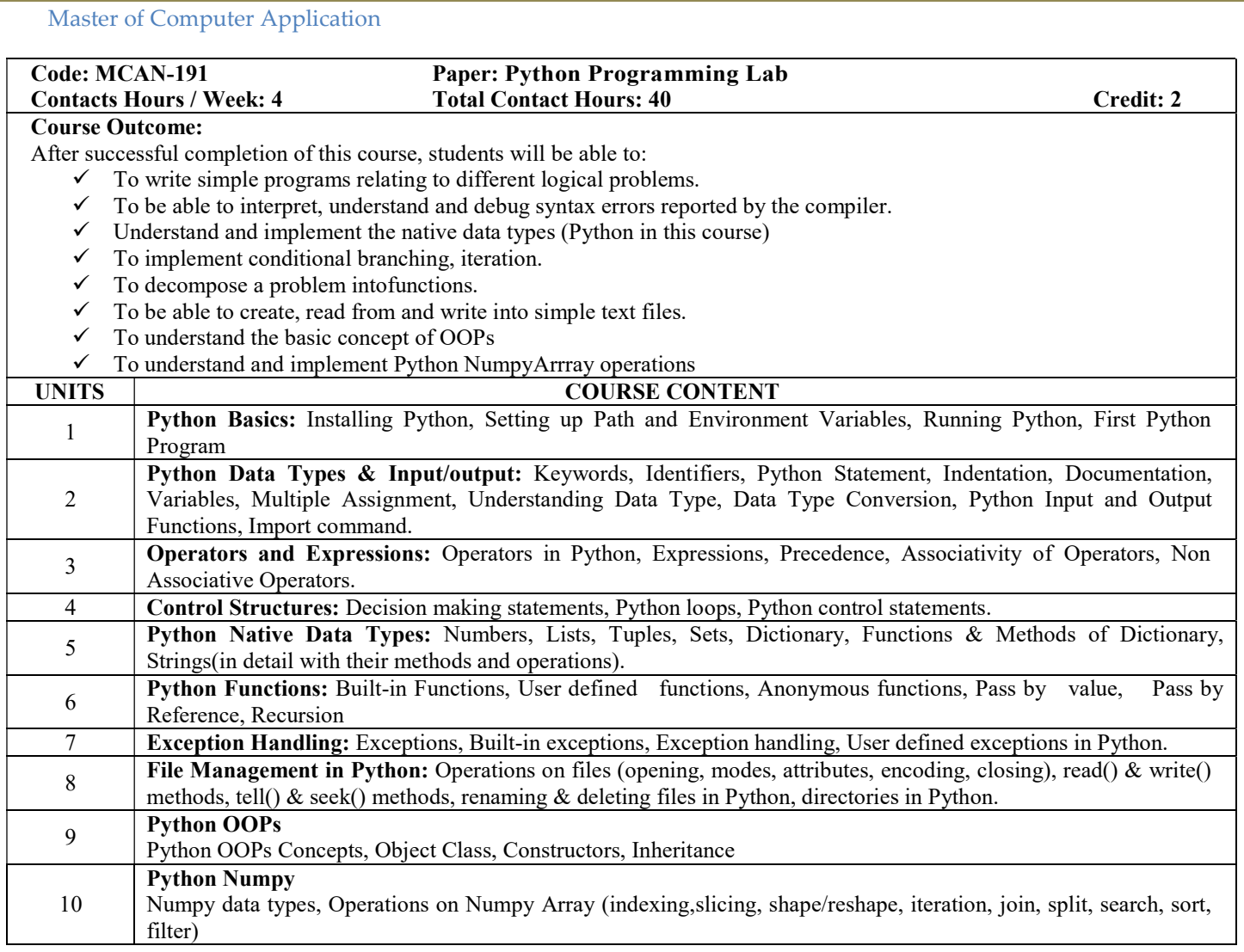

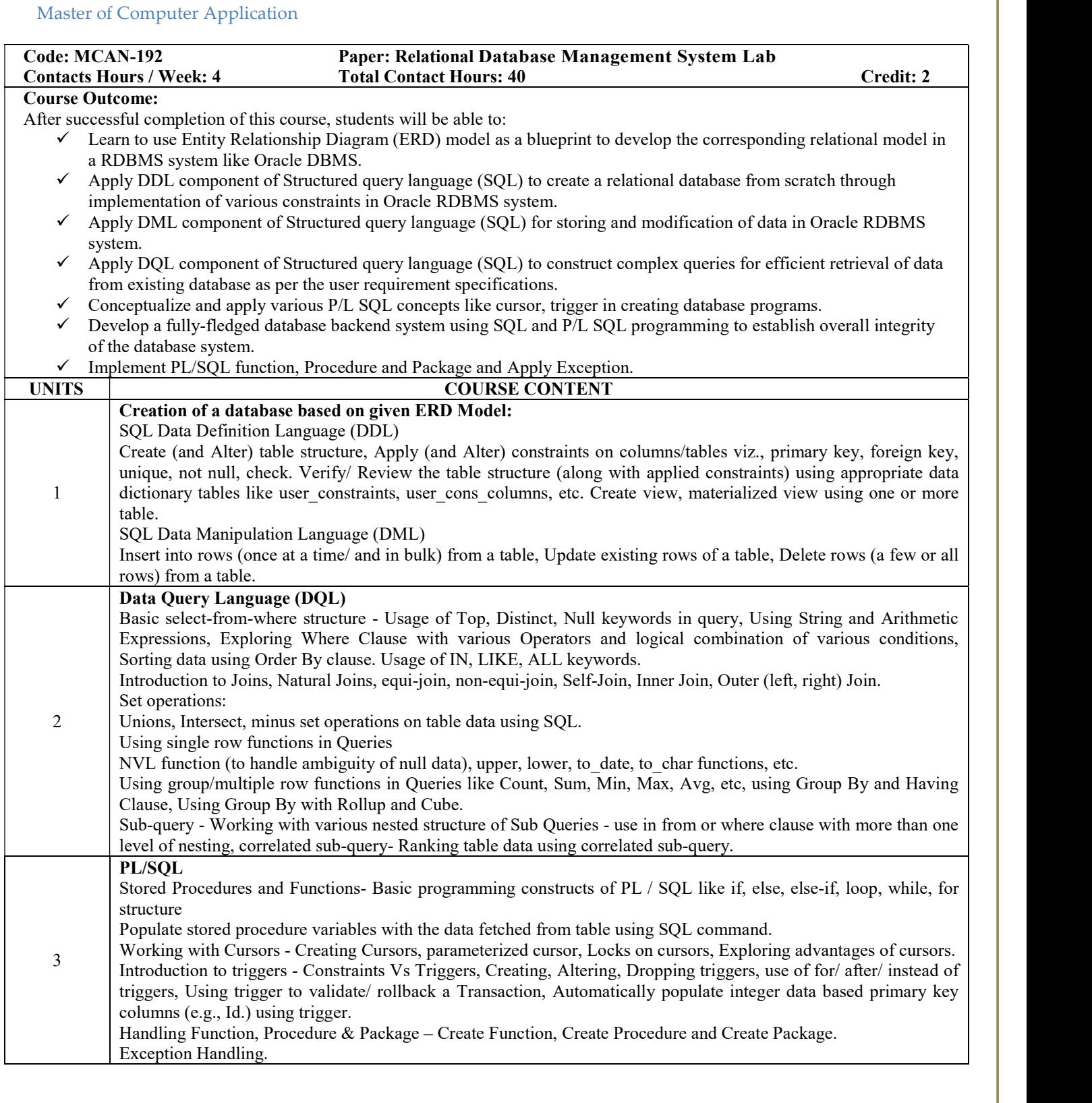